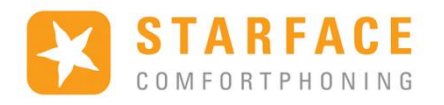

## Prédécrocher

#### Sommaire

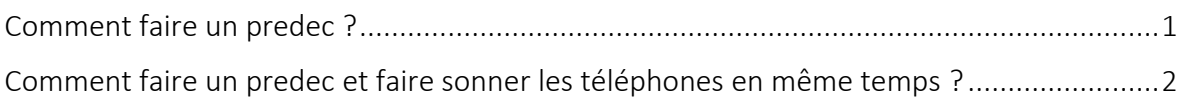

## <span id="page-0-0"></span>Comment faire un predec ?

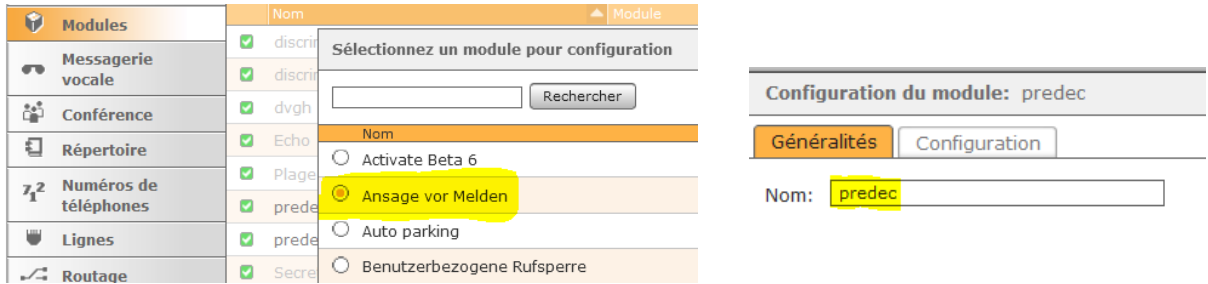

Allez dans l'onglet module, puis ajouter le module « Ansage von Melden » Donnez un nom au module dans « généralités » puis allez dans l'onglet « configuration »

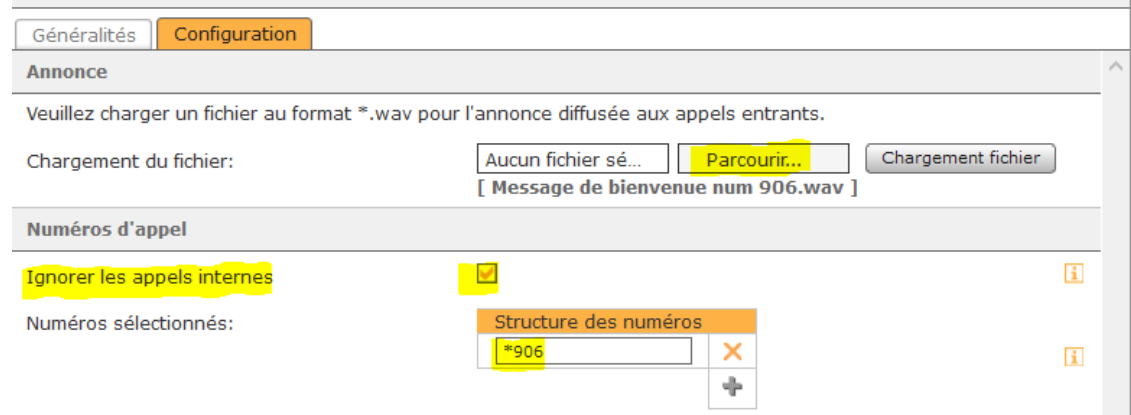

Le message de pré décrocher doit être ajouté (au format WAV uniquement) dans la partie annonce.

Il suffit ensuite de renseigner les numéros de SDA impacté par ce module. La structure des numéros permet une certaine souplesse :

- « \* » correspond à plusieurs numéros possibles.
- « ? » correspond à un seul numéro possible.

Exemple : « 20\* » correspond à tous les numéros qui commencent par 20. Je peux par exemple remplacer 0187399906 par « \*906 » ou encore « 018739990? » si je veux les SDA allant de 900 à 909.

Cocher la case « ignorer les appels internes » permet de limiter ces règles aux SDA.

# Comment faire un predec et faire sonner les téléphones en même temps ?

<span id="page-1-0"></span>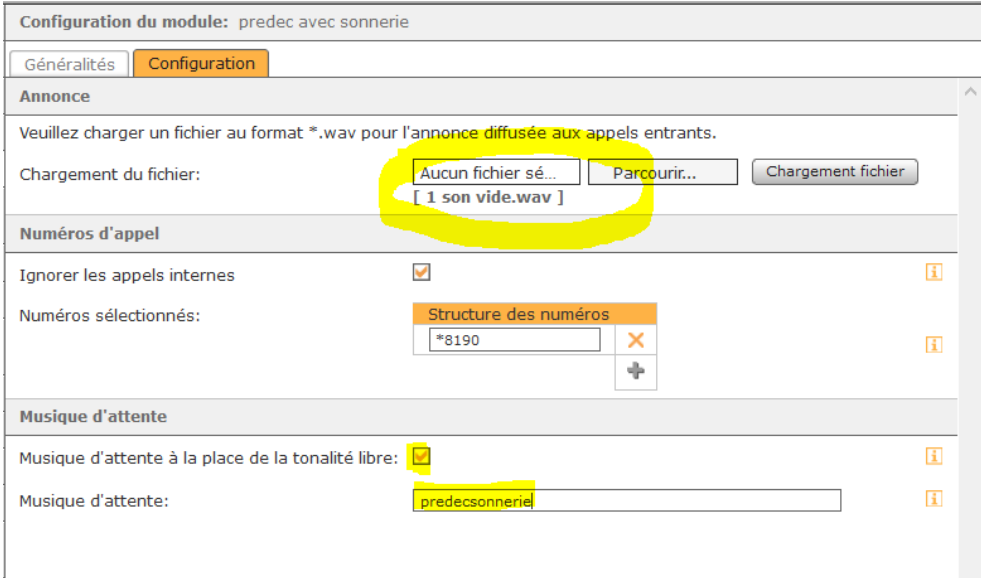

Cette fonctionnalité n'étant pas prévu nativement pour le marché allemand Il est nécessaire d'insérer un fichier audio WAV vide (une durée de 0.1s est suffisante).

Une demande est en cours pour simplifier la mise en place de cette procédure (voir ticket JIRA SF-25350).

La case « musique d'attente à la place de la tonalité libre » doit être cochée Le nom renseigné dans « musique d'attente » devra être identique au dossier de destination de musique d'attente !

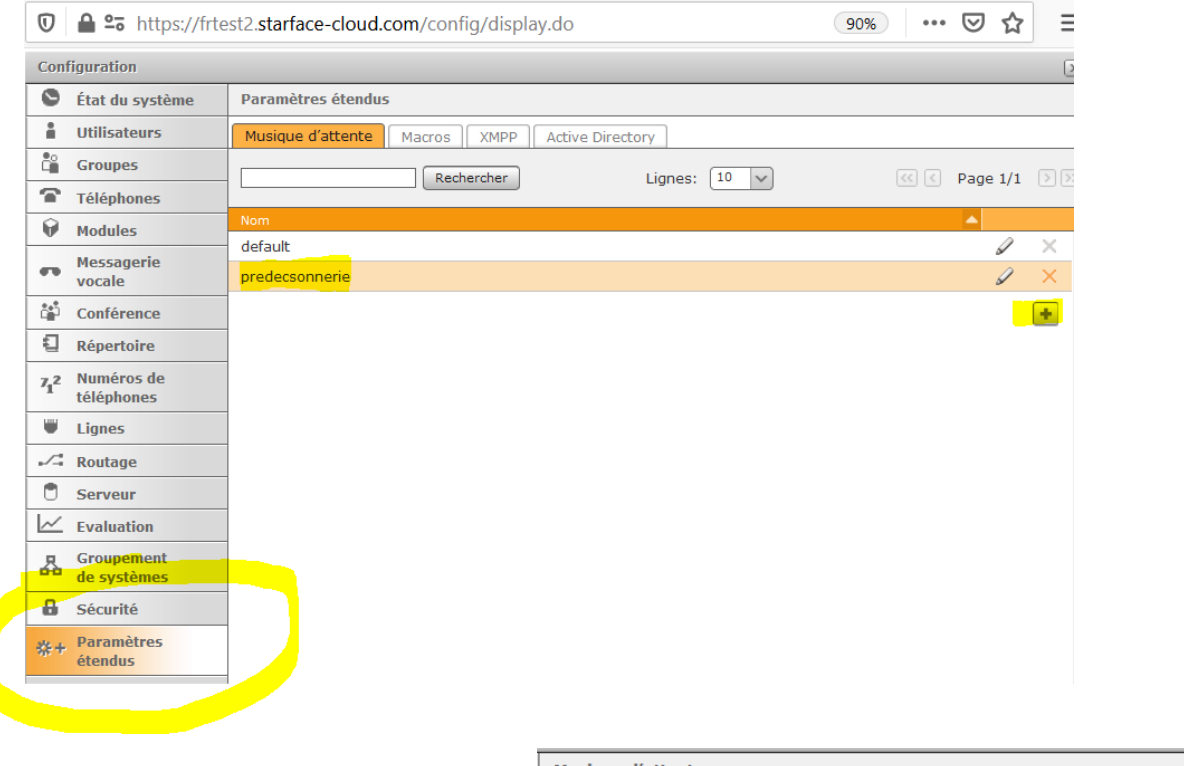

Il faut ensuite se rendre « paramètres étendus » puis ajouter un nouveau dossier de musique d'attente en cliquant sur  $\kappa + \infty$ .

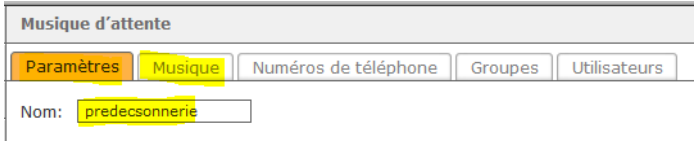

ATTENTION : le nom du dossier doit avoir le même nom que celui renseigné dans « musique d'attente » dans le module « Ansage von Melden ».

Il faut ensuite allez dans musique. Il ne sera pas nécessaire de configurer les autres onglets.

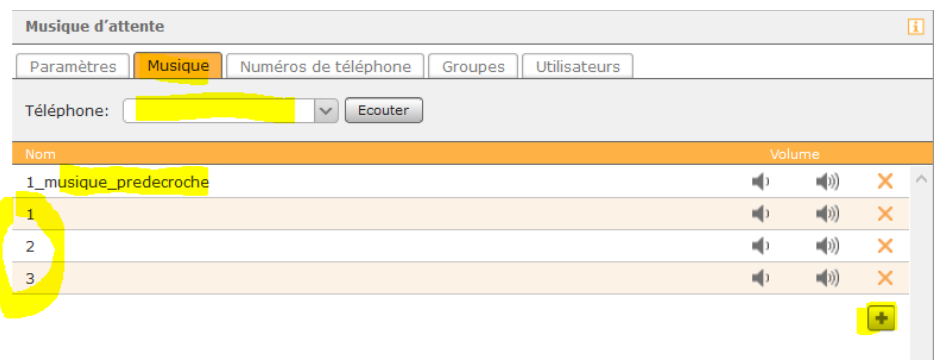

Le champ « téléphone » permet d'écouter la musique sur un des téléphones qui sont provisionnés au pbx.

La première musique est le prédécrocher. Les musiques d'attente 1, 2 et 3 seront jouées après le predecrocher dans l'ordre.

## Indications supplémentaires :

- Tous les fichiers présents dans ce dossier sont joués dans l'ordre.

- Lorsque le fichier 3 est terminé, la lecture recommence au début.

- Lors de la mise en pause d'un appel en cours ayant traversé cette configuration, ce seront les musiques de ce dossier qui seront lues : la lecture reprendra systématiquement là où elle se sera arrêtée.

- Cette configuration ne fonctionnera pas avec les groupes Iqueue car ils possèdent leur propre gestion des musiques d'attentes contrairement aux groupes classiques.